# Notación UML

Georg Lehner

21 de septiembre de 2002

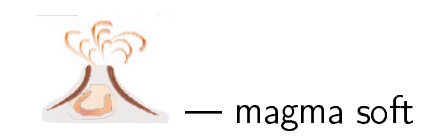

### Ingeniería de Software

✔ Proyectos grandes

✔ Trabajo en equipo

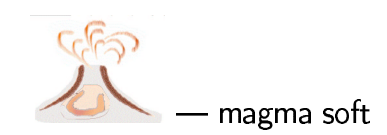

### Ciclo de desarrollo

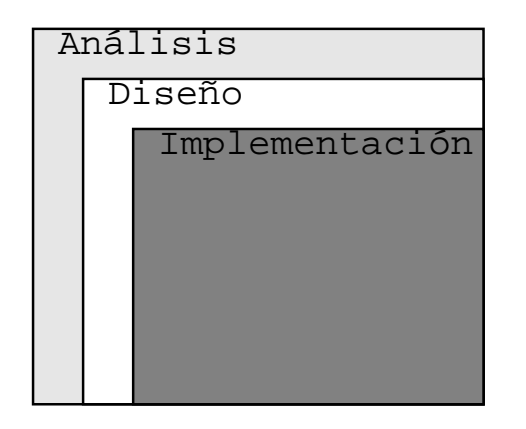

- Análisis: comprensión del dominio del problema a resolver  $1$
- $2.$ Diseño: Especificación de una mecanismo técnico para resolver el problema
- $3.$ Implementación: Hechura del mecanismo divisado

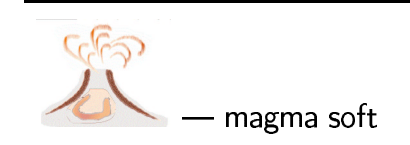

# UML tecnología de Ingeniería de Software

- $1<sub>1</sub>$ Modelación  $\rightarrow$  Unidad dos: Modelación
- Comunicación  $2.$ 
	- Modelo del problema
	- ► representado gráficamente
	- ✔ con lenguaje UML

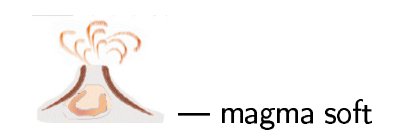

#### **Elementos UML**

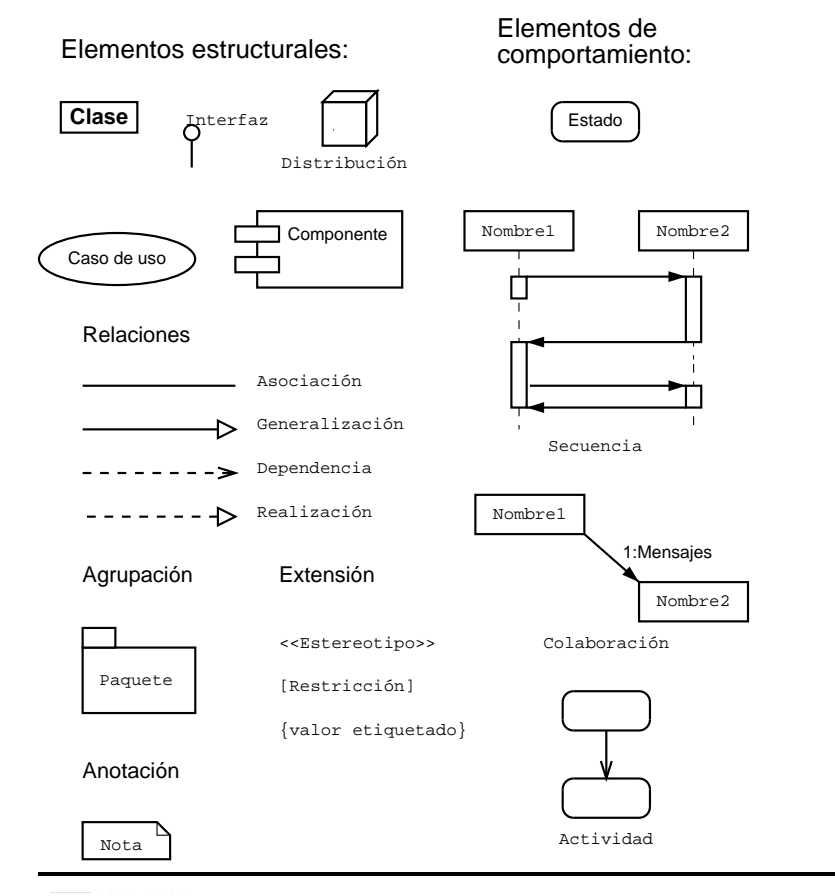

CES magma soft

# Clases de símbolos UML

- Elementos estructurales: objetos reales o virtuales para crear modelo  $1_{-}$
- Elementos de comportamiento: transiciones o variaciones de elementos estruc- $2.$ turales o relaciones
- Conectores: relaciones, calificaciones y condicionantes  $3<sub>1</sub>$

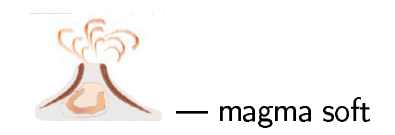

#### Elementos estructurales

- X Caso de uso
- X Componentes
- X Distribucion
- X Diagramas Clase e Interfaze: segunda unidad

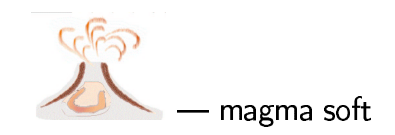

### Diagrama de caso de uso

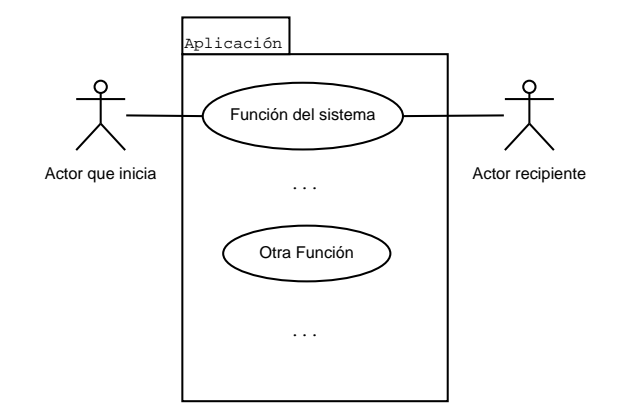

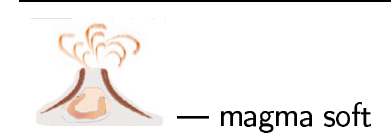

### Diagrama de componentes

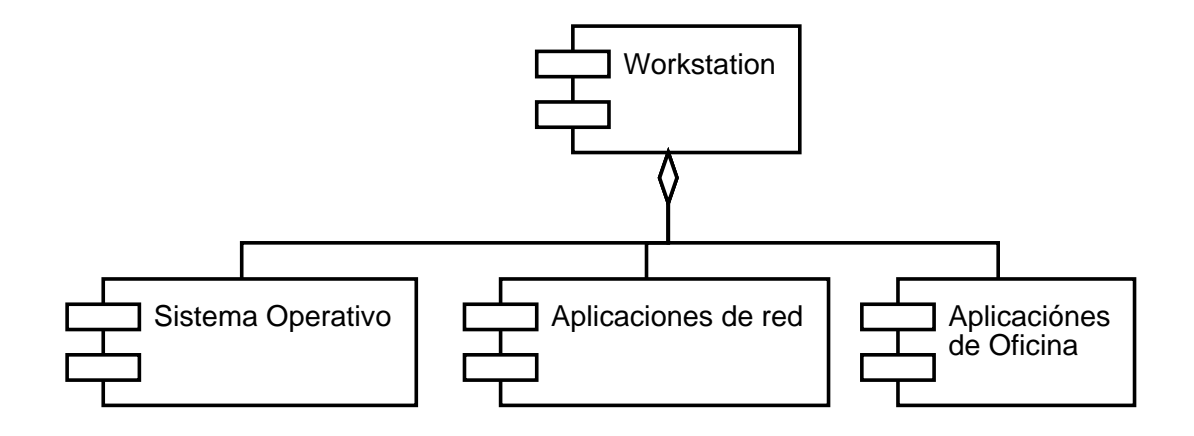

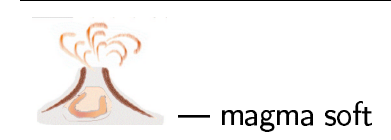

# Diagrama de distribución

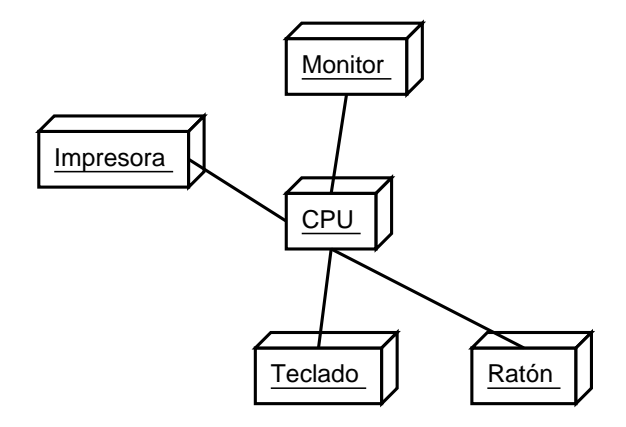

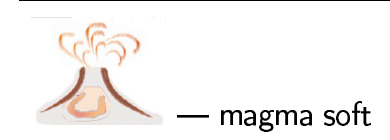

### Elementos de comportamiento

- X Actividades
- X Colaboración
- **X** Secuencia
- $\times$  Estado

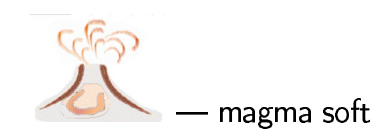

### Diagrama de actividades

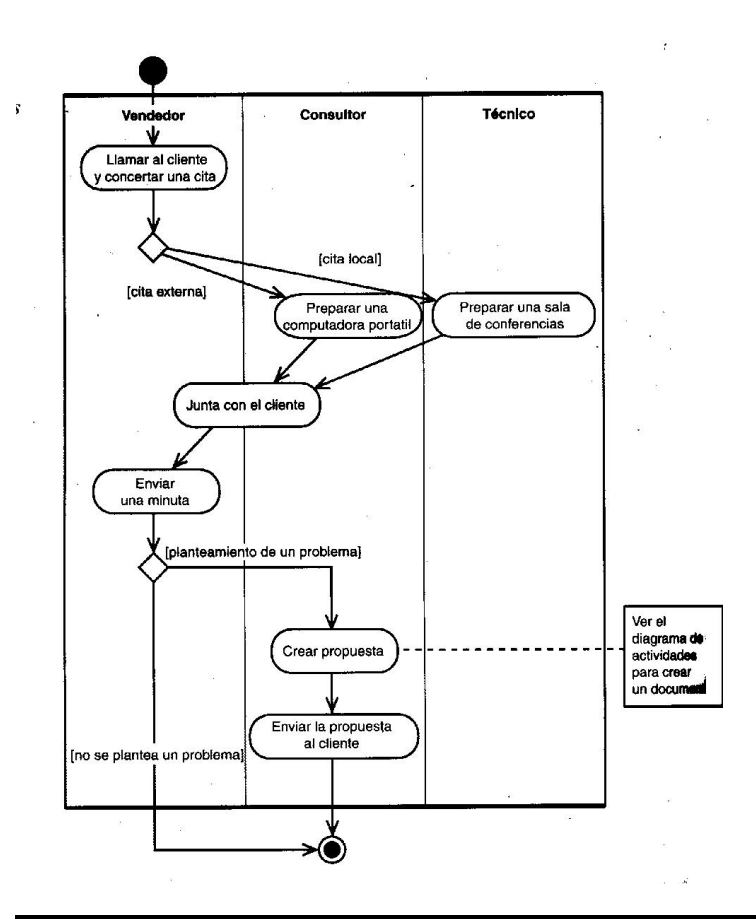

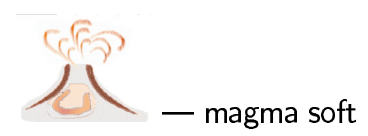

#### Diagramas de colaboraciones

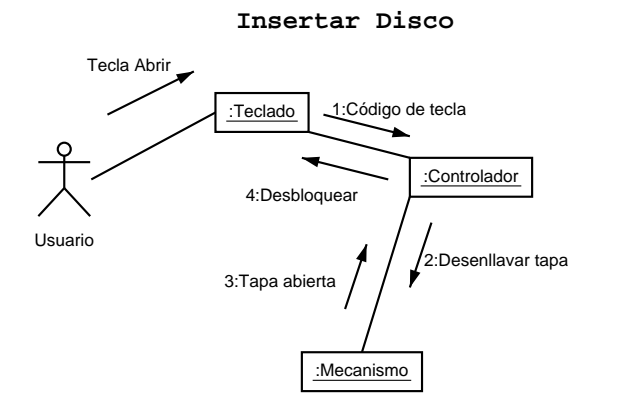

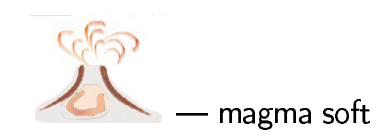

### Diagrama de secuencias

Insertar Disco

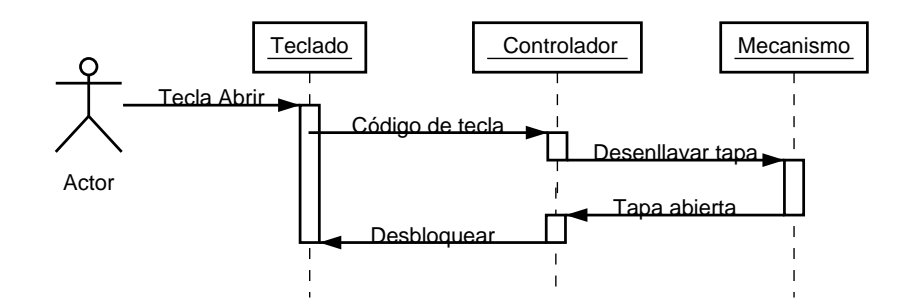

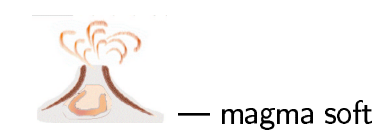

### Diagramas de estados

Tocador de CD

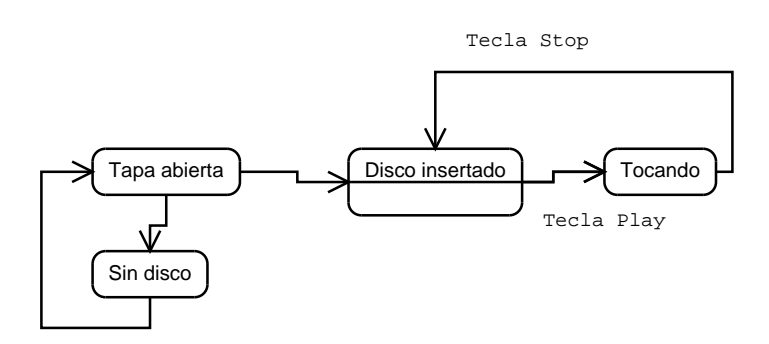

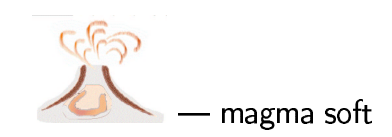

### Conectores

- Elementos: base del contenido
- ► Relaciones: agregan semántica
- **X** Asociación
- **X** Generalización
- X Dependencia

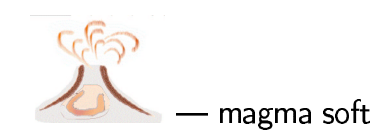

## Asociación: línea solida.

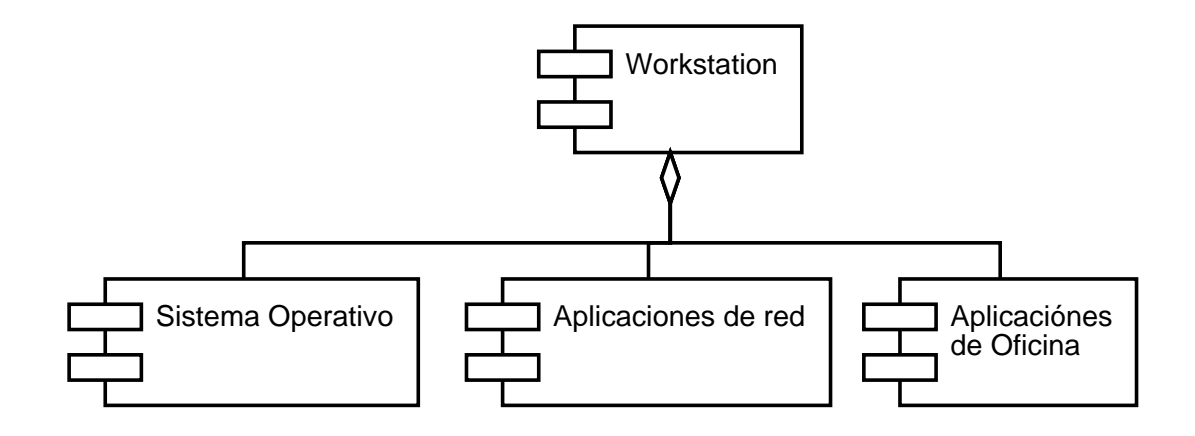

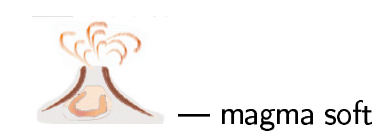

Generalización: línea sólida y punta triangular vacía

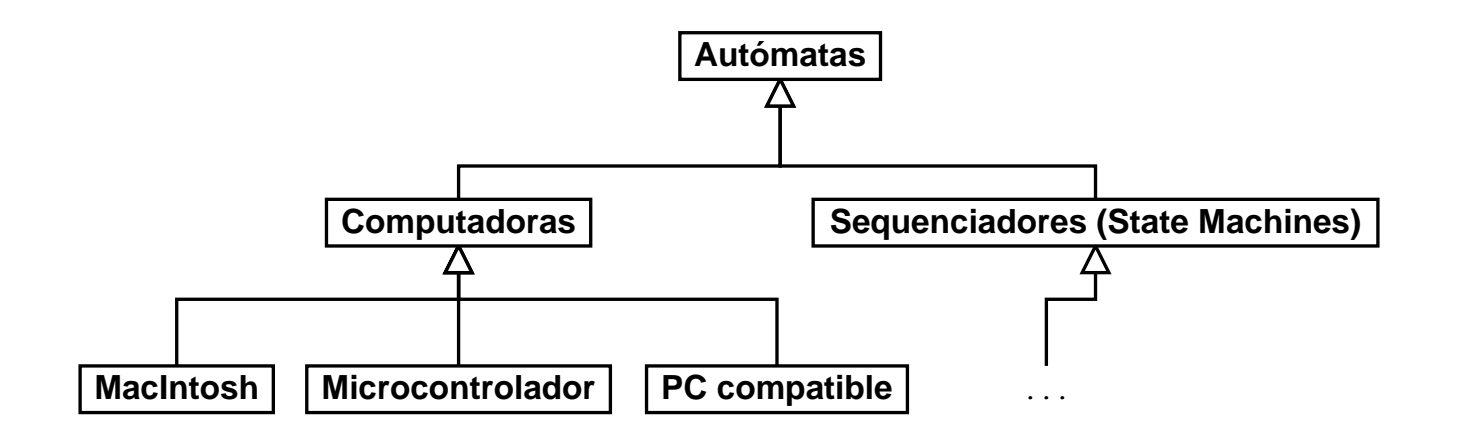

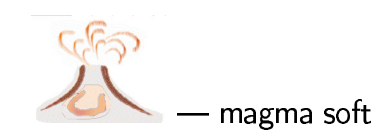

### Dependencia: línea discontinua con punta de flecha

Tocador de CD

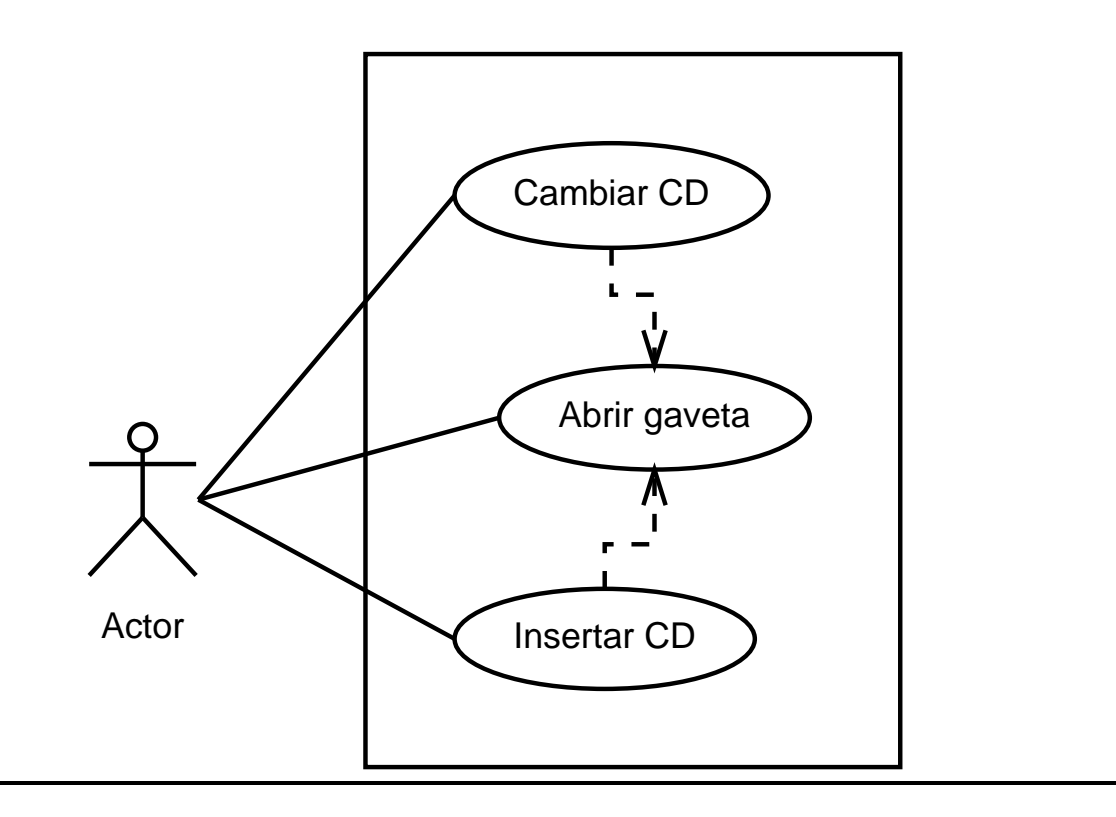

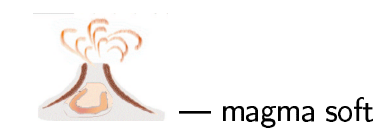